6 GBytes IP

 $(P)$  NEW

- $\bullet$  [IP/](https://service.net.nthu.edu.tw/cgi-bin/ipquery.pl) (exempt)
- 
- $($  IP  $)$
- [隔離垃圾郵件 郵件記錄器](https://mr.net.nthu.edu.tw/)
- 
- [信箱存取記錄查詢系統](https://service.net.nthu.edu.tw/cgi-bin/cgiwrap/logger/all/index.cgi)([說明](https://net.nthu.edu.tw/netsys/faq:mail_poplog_query)) **NEW**
- $\Box$ SMTP  $\Box$ 2017/04/21
	-

- **oz** (**oz.nthu.edu.tw**)
	- [寄信紀錄查詢系統](https://net.nthu.edu.tw/redirect/smtpquery.htm) (限清華大學 IP 使用)  $\bullet$
	- [隔離垃圾郵件 郵件記錄器](https://mr.net.nthu.edu.tw/)
	- <https://oz-mail.nthu.edu.tw>
	- $NEW$  $\bullet$
	-
	- POP.oz

# **m** *m* **(m??.nthu.edu.tw)**

- 
- $($  IP  $)$ [隔離垃圾郵件 - 郵件記錄器](https://mr.net.nthu.edu.tw/)
- **NEW**
- 
- $\Box$ POP3

#### **Roundcube mail**

- <https://oz-mail.nthu.edu.tw>
- <https://m98-mail.nthu.edu.tw>
- <https://m99-mail.nthu.edu.tw>
- <https://m100-mail.nthu.edu.tw>
- <https://m101-mail.nthu.edu.tw>
- <https://m102-mail.nthu.edu.tw>
- <https://m103-mail.nthu.edu.tw>
- <https://m104-mail.nthu.edu.tw>
- <https://m105-mail.nthu.edu.tw>
- <https://m106-mail.nthu.edu.tw>
- <https://m107-mail.nthu.edu.tw>
- <https://m108-mail.nthu.edu.tw>
- <https://m109-mail.nthu.edu.tw>
- <https://m110-mail.nthu.edu.tw>

# **教職員工信箱系統 (mx.nthu.edu.tw)**

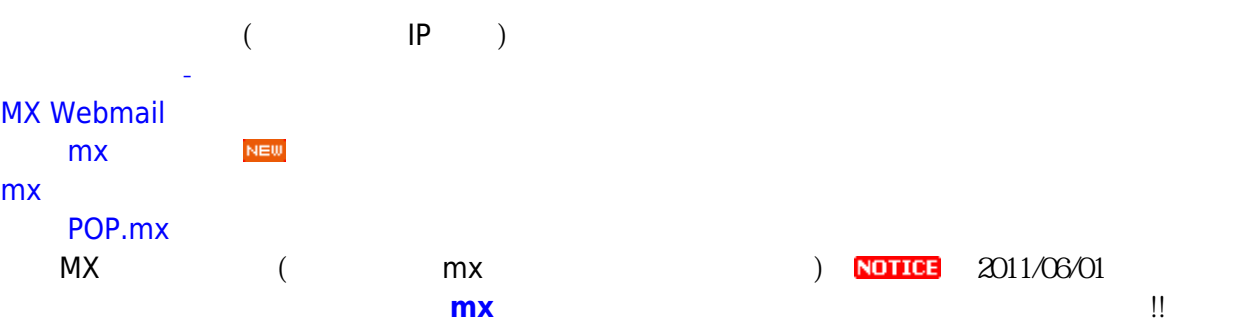

### **單位信箱系統 (my.nthu.edu.tw)**

- $($  IP  $)$
- [隔離垃圾郵件 郵件記錄器](https://mr.net.nthu.edu.tw/)
- [MY Webmail](https://my-mail.nthu.edu.tw/)
- $mv$  $N\boxminus W$  $\bullet$
- 
- POP.my NEW  $\bullet$

### $ust.edu.tw$

 $M<sub>2</sub>$ 

- $($  IP  $)$
- [隔離垃圾郵件 郵件記錄器](https://mr.net.nthu.edu.tw/)
- [UST Webmail](https://ust-mail.nthu.edu.tw/)
- **NEW** m<sub>x</sub>
- $\cdot$  ust
- POP.ust.edu.tw
- $($  IP  $)$  $\bullet$
- [隔離垃圾郵件 郵件記錄器](https://mr.net.nthu.edu.tw/)
- [CC Webmail](https://cc-mail.nthu.edu.tw/) mx
- $\bullet$
- $\bullet$  CC  $\bullet$
- POP.cc

#### $\sqrt{2}$  (and  $\sqrt{2}$ )  $\bullet$

- 
- 
- 
- 
- 
- 
- 
- $\bullet$  [IP](https://dormnet.cc.nthu.edu.tw/~dormnet/cgi-bin/NM/MyGetMacUserM.pl) ()

- 
- 
- 
- 
- 
- [公共區](https://www.wlan.nthu.edu.tw/~wlan/cgi-bin/NM/MyWlanAP.pl)[AP](https://www.wlan.nthu.edu.tw/~wlan/cgi-bin/NM/MyWlanAP.pl)[運作狀態查詢](https://www.wlan.nthu.edu.tw/~wlan/cgi-bin/NM/MyWlanAP.pl)
- $($

#### From: <https://net.nthu.edu.tw/netsys/>-

Permanent link: **<https://net.nthu.edu.tw/netsys/online>**

Last update: **2021/06/18 14:03**

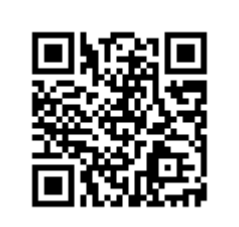